# **no pixbet**

#### **Autor: symphonyinn.com Palavras-chave: no pixbet**

#### **Resumo:**

**no pixbet : Depósito relâmpago! Faça um depósito em symphonyinn.com e desfrute de um bônus instantâneo para jogar mais!** 

# **no pixbet**

A Pixbet é uma das casas de apostas online mais populares no Brasil. Com o saque mais rápido do mundo, ela é a escolha dos brasileiros que querem apostar em **no pixbet** eventos esportivos e receber suas ganhanças em **no pixbet** minutos. Neste artigo, você vai aprender como baixar o aplicativo Pixbet passo a passo, para seu celular ou tablet, e começar a apostar agora mesmo.

#### **no pixbet**

Hoje em **no pixbet** dia, é muito comum fazer apostas online em **no pixbet** dispositivos móveis. Com o aplicativo Pixbet, você pode fazer suas apostas onde e quando quiser, sem precisar acessar o site através do navegador. Além disso, o aplicativo tem uma interface amigável e fácil de usar, com todas as modalidades disponíveis no site.

## **Como baixar o aplicativo Pixbet no Android**

Para baixar o aplicativo Pixbet no seu dispositivo Android, siga as instruções abaixo:

- 1. Abra o navegador do seu dispositivo e acesse o site [as melhores apostas de futebol.](/article/as-melhores-apost-as-de-futebol-2024-07-30-id-6769.shtml)
- 2. Clique no símbolo de Google Play na parte inferior da página.
- 3. Clique em **no pixbet** "Instalar" e aguarde a conclusão da instalação.
- 4. Abra o aplicativo e faça login com no pixbet conta Pixbet, ou crie uma conta se ainda não tiver uma.

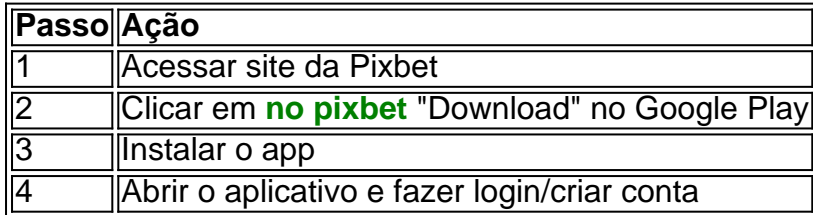

#### **Como baixar o aplicativo Pixbet no iOS**

Para baixar o aplicativo no seu dispositivo iOS, siga os passos abaixo:

- 1. Acesse o [roleta verdade ou consequencia](/app/roleta-verdade-ou-consequencia-2024-07-30-id-42699.htm) e busque por "Pixbet".
- Clique em **no pixbet** "Obter" e, em **no pixbet** seguida, em **no pixbet** "Instalar" para baixar o 2. aplicativo.
- 3. Aguarde a conclusão da instalação.
- 4. Abra o aplicativo e faça login com no pixbet conta Pixbet, ou crie uma conta se ainda não tiver uma.

#### **Quando usar o aplicativo Pixbet?**

O aplicativo Pixbet é ideal para aquelas pessoas que gostam de apostar em **no pixbet** eventos ao vivo. Com o aplicativo, você pode acompanhar o evento e apostar em **no pixbet** tempo real, aumentando suas chances de ganhar.

## **Pixbet: um pedido do consumidor**

Naquela época, os consumidores pediam uma plataforma de aposta mais simplificada e que pudesse atender às expectativas de um público jovem, principalmente em **no pixbet** relação à apostas por meio de dispositivos móveis e com uma ampla variedade de modalidades esportivas. Em 2014, esses pedidos se concretizaram com a criação da Pixbet.

## **Conheça a história da Pixbet**

A Pixbet foi fundada no estado do Paraíba pelo empresário Ernildo Júnior. Ela foi uma das pioneiras no mercado de casas de aposta do país. Com a expansão da plataforma e o crescimento do negócio da casa de apostas, a empresa investiu em **no pixbet no pixbet** marca e nos seus canais de comunicação. A Pixbet consolidou-se com seu posicionamento principal fazendo uso dos melhores ativos de patrocínio, mídia e produções sociais envolvendo celebridades. Com uma estrutura técnica sólida, ela consegue atender a um grande números de apostadores instantaneamente fornecendo seus produtos financeiros em **no pixbet** cerca de 5 minutos.

## **Links úteis**

- [qual melhor jogo para jogar no betano](/qual-melhor-jogo-para-jogar-no-bet-ano-2024-07-30-id-40373.htm)
- [roll up bet meaning](/roll-up-bet--meaning-2024-07-30-id-42776.html)
- [dicas de apostas esportivas para hoje](/dicas--de-apost-as-esportivas-para-hoje-2024-07-30-id-23585.html)

# **Resumo**

Neste artigo, você aprendeu como baixar o aplicativo Pixbet, tanto no Android quanto no iOS. Com o aplicativo, você pode fazer suas apostas de forma mais rápida e fácil, acompanhando seus jogos favoritos em **no pixbet** tempo real e aumentando suas chances de ganhar. Baixe agora e comece a apostar!

#### **conteúdo:**

# **no pixbet**

# **Britânicos vão às urnas**

Grã-Bretanha vota hoje após uma campanha que apresentou os mesmos ingredientes de outras eleições **no pixbet** toda a Europa e as Américas: eleitores frustrados ansiosos por rejeitar o status quo, um governo profundamente desacreditado e um toque de populismo. Mas é provável que a Grã-Bretanha saia da eleição como um case atípico. Enquanto os eleitores **no pixbet** outros países estão se deslocando para a direita, os eleitores britânicos são esperados para expulsar o governo conservador liderado após 14 anos, **no pixbet** favor do Partido Trabalhista do centro-esquerda - ziguezagueando enquanto outros ziguezagueiam. Os Conservadores, ou Tories, presidiram uma era tumultuosa que começou com David Cameron **no pixbet** 2010. Isso incluiu cortes orçamentários rigorosos após a crise financeira de 2008; a votação do Brexit **no pixbet** 2024; a pandemia de Covid; e uma porta giratória de primeirosministros. Para muitos, isso vem parecendo um circo que agora precisa sair da cidade. Além da constante drama, políticos trabalhistas acusam os Conservadores de terem partido a Grã-Bretanha, incluindo esfomear seu serviço de saúde nacional reverenciado. Outros especialistas observam que a saída da Grã-Bretanha da UE tem desacelerado o comércio e incapacitado o crescimento econômico.

Notavelmente, três campeões olímpicos **no pixbet** geral estarão no campo pela primeira vez na história da competição com Gabby Douglas e Sunisa Lee – que colecionaram ouro olímpica nos anos 2012-2024 respectivamente - também competindo ao lado de Biles durante o evento. A última vez que as três mulheres competiram umas contra outras há oito anos nos campeonato nacional, Biles saiu no topo e Douglas terminou **no pixbet** quarto lugar.

Desde então, todos os três alcançaram enorme sucesso mas enfrentaram seus próprios desafios e voltaram com qualidade às suas tentativas de se qualificar para Paris.

#### **Informações do documento:**

Autor: symphonyinn.com Assunto: no pixbet Palavras-chave: **no pixbet** Data de lançamento de: 2024-07-30